# 漫透射近红外光谱的便携式面粉品质安全检测仪的设计

张孝红<sup>1</sup>, 蒋雪松1\*, 沈 飞<sup>2\*</sup>, 姜洪喆<sup>1</sup>, 周宏平<sup>1</sup>, 何学明<sup>2</sup>, 江殿程<sup>1</sup>, 张 祎<sup>3</sup>

1. 南京林业大学机械电子工程学院, 江苏 南京 210037

2. 南京财经大学食品科学与工程学院, 江苏 南京 210023

3. 江苏省粮油质量监测中心, 江苏 南京 210031

摘 要 基于近红外漫透射光谱分析技术, 设计了便携式面粉品质安全检测仪, 该检测仪主要包括光谱采 集模块、光源控制模块、处理与显示模块以及电源模块。其中漫透射检测附件不仅可以实现光谱补偿功能, 还可以有效避免外界杂散光的干扰,设计了控制光源开关的电路,通过实验确定样品的最佳厚度。选用树莓 派4B作为核心处理器, 选用可充电锂电池供电, 仪器可持续供电 2 h, 仪器大小为 250 mm×170 mm×300 mm。以去除麸皮后由小麦磨成的面粉为研究对象, 总共180 份样品, 每份样品再分三份, 分别为黄色、红色 和蓝色。对所有的红色样品使用波长为 900~1 870 nm 的近红外漫透射光谱进行光谱信息采集并记录, 对所 有的黄色样品进行湿度值的测量并记录,对所有的蓝色样品进行 DON 含量的测量并记录,三种样品需要同 时进行测量。利用箱线图剔除光谱两端的噪声和一个异常样本,最终选取1048~1747 nm波段光谱进行建 模。利用多元散射校正(MSC)、S-G 卷积平滑和标准正态变换(SNV)对原始光谱数据进行预处理, 分别建立 了面粉湿度的偏最小二乘回归预测模型和 DON 含量超标与否的 PCA-逻辑回归分类模型。所建湿度的最优 PLSR 预测模型的建模集和预测集相关系数分别为 0.883 和 0.853, 均方根误差分别为 0.382%和 0.286%, 残差预测偏差 RPD 为 2.5; 所建 DON 含量超标与否的 PCA-逻辑回归分类模型的预测集 ROC 曲线下的 AUC 值为 0.927, 混淆矩阵显示未超标样本的预测准确率为 96%, 超标样本的预测准确率为89%。基于 PyQt5 设计 GUI 界面, 运用 Python 语言编写了面粉品质实时检测系统, 该检测软件可以实现 PLSR、PCA-逻辑回归模型的训练、保存和加载。利用外部验证集试验验证了便携式面粉多品质检测仪的精确性和稳定 性。结果显示面粉湿度的外部验证集相关系数和均方根误差为 0.876 和 0.21%,最大相对误差为 2.89%。 面粉 DON 含量超标与否的识别准确率为 90%, 表明该仪器可以对面粉的湿度和 DON 含量超标与否进行无 损检测分析。

关键词 面粉;近红外光谱;品质;便携式;无损检测;呕吐毒素 中图分类号: S237 文献标识码: A DOI: 10.3964/j. issn. 1000-0593(2022)04-1235-08

### 引 言

我国是世界上小麦生产量最大的国家, 小麦作为我国三 大谷物之一, 2020年国家统计局统计我国播种面积达23 380 千公顷, 约占全国全年粮食播种面积的 20%, 总产量达 13 425万吨,约占全国全年粮食总产量的20%。

长江中下游的小麦, 由于温暖潮湿的气候环境, 极易感 染赤霉病,小麦中水分的含量是引发赤霉病感染的重要因 素。被赤霉病感染的小麦会产生一种呕吐毒素, 其学名为脱 氧雪腐镰刀菌烯醇(Deoxynivalenol, DON)。研究表明, DON 不仅会侵染破坏小麦的细胞组织, 降低小麦的出粉率从而影 响小麦的产量,而且还会引发人体中毒,具有致癌、致畸等 潜在健康风险<sup>[1]</sup>。Javier Enrione 等<sup>[2]</sup>通过测量藜麦面粉的五 种不同相对湿度下的重量数据和傅里叶变换红外光谱面积之 间的相关性来建立预测方程, 实现藜麦面粉中水分含量的预 测, 其 $R^2$ 能达到  $0.8729$ , 表明该模型具有预测功能。蒋雪 松等[3]对感染不同程度赤霉病的小麦样品的光谱信息和传统 方法(UPLC-MS/MS)测得的 DON 含量建立 PLSR 定量分析 模型和 LDA、PLS-DA 定性分析模型, 根据全光谱以及特征

收稿日期: 2021-03-27, 修订日期: 2021-06-01

基金项目: 2019 国家战略性国际合作专项(2020YFE0200200), 国家自然科学基金项目(31772061)资助

作者简介: 张孝红, 1995年生, 南京林业大学机械电子工程学院硕士研究生 e-mail: 295719410@qq. com

<sup>\*</sup> 通讯作者 e-mail: xsjiang@126.com

光谱所构建的定性分析模型的识别率高达 87.69%, 但定量 分析模型效果不太理想。刘亚超等[4]设计了大米多品质参数 检测仪,通过试验验证大米含水率、直链淀粉质量分数和蛋 白质质量分数的相关系数为 0.972 7, 0.949 和 0.901 5, 预 测均方根误差为 0.363 2%, 1.318 1%和 0.243 0%。

相关研究发现[5-7],不少开发的有关农产品品质的检测 仪器,多采用漫反射检测方式, 仪器尺寸小, 适合形状大小 质地相同的检测对象,不适用于粉末状面粉。由于面粉受潮 极易感染赤霉病,因此检测面粉中水分的含量以及 DON 超 标与否对面粉制食品安全行业具有重要的指导意义[8-10]。

DON 由于具有稳定的化学结构, 一般的方法无法破坏 其结构,去除麸皮能够有效的降低面粉中 DON 的含量。本 文以去除麸皮后的小麦磨成的面粉为研究对象, 基于漫透射 近红外光谱分析技术, 设计了便携式面粉品质安全检测仪, 编写了实时检测软件,分别建立了面粉湿度的最优 PLS回归 预测模型和 DON 超标与否的 PCA-逻辑回归分类模型, 并将 模型导入便携式检测仪中,通过试验验证仪器的稳定性和精 确性,以实现面粉品质的检测目的。

1 面粉多品质检测仪硬件设计

### 1.1 检测仪工作原理

以面粉为研究对象, 运用漫透射近红外光谱检测技术, 是因为漫透射检测方式可以透过样品使携带有大量样品内部 的光谱信息被捕捉接收,且加装反射罩不仅可以使得未被光 谱仪采集到的信息通过样品表面的反射再次被光谱仪所接 收,还可以防止外界杂散光的干扰,使得光谱更能如实的反 应样品内部信息[11-12]。近红外是基于可见光和中红外之间的 电磁波, 当近红外照射到物体上时, 特定频率的光与被照物 体的某个含氢基团的振动频率一样, 那么该特定频率的光会 被吸收, 经过该物体透射后的近红外光便可反映其内部结构 信息[13]。该面粉多品质检测仪包括光谱采集模块、光源控制 模块、处理与显示模块和电源模块构成, 通过实时检测软件 来控制光源的开关, 利用 USB 数据线实现光谱仪与树莓派 之间的通信。利用移植好的预测模型进行面粉的湿度和 DON 的预测, 其工作原理图如图 1 所示。

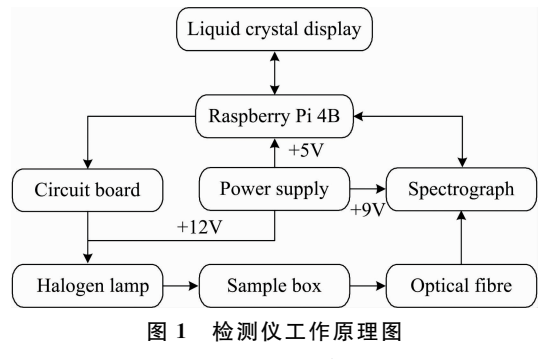

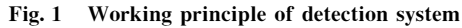

### 1.2 检测仪硬件设计

为了缩小仪器尺寸, 使仪器更具便携性, 将锂电池放入

自行设计的检测附件下面, 仪器外壳背面留有锂电池充电 口, 仪器内壁分别安装光谱仪、树莓派 4B 和光源控制板, 通 过挡板的上下移动带动附件中反射罩的上下移动, 实现样品 的放置与取出。自行设计的检测附件不仅可以通过反射罩实 现光谱补偿功能还可以避免外界光的干扰。通过移动燕尾导 轨滑块带动反射罩上下移动, 实现与外界光的隔绝, 保证光 谱采集时免受外界杂散光的干扰, 提高光谱的信噪比。整个 仪器的结构示意图如图 2 所示, 结构紧凑, 空间布置合理。 仪器尺寸大小为 $250~\text{mm}\times170~\text{mm}\times300~\text{mm}$ 。

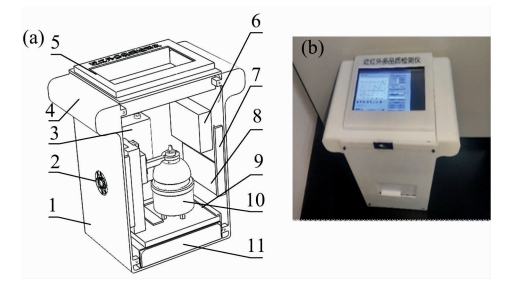

图 2 检测仪器硬件示意图

(a): 仪器结构图; (b): 仪器实物图 1: 壳体; 2: 通风孔; 3: 微型光谱仪; 4: 把手; 5: 上盖及触摸屏; 6: 树莓派 4B; 7: 凸台; 8: 光源控制电路板;

9: 卡槽; 10: 检测附件; 11: 电源

### Fig. 2 Schematic diagram of device hardware

 $(a)$ : Instrument strumcture diagram;

(b): Physical drawing of instrument

1: Shell; 2: Vent; 3: Micro spectrometer; 4: Grip; 5: Upper cover and touch screen:  $6:$  Raspberry Pi 4B: 7: Lug boss:  $8:$  Light source control circuit board; 9: Card slot; 10: Testing accessories; 11: Power Supply

1.2.1 光谱采集模块

光谱采集模块由光谱仪和检测附件组成, 光谱仪选购了 德国 INSION 公司的 NIR 1.7/S 微型近红外光谱仪, 有效波 段为: 910~1 900 nm, 分辨率为 16 nm, 波长重复性为 0.1 nm, 信噪比为 5 000 · 1, 自带散热风扇。该光谱仪把所有的 光学元器件集成在一块基底材料上,具有良好的抗震性。由 自行设计的检测附件不仅具有光补偿的功能其上下移动的导 轨滑块带动调节杆再带动反射罩还可以防止外界杂散光的干 扰,有效降低光谱采集时的噪声。该检测附件如图3所示。

光谱仪通过自身携带的光纤与检测附件通过光纤准直镜 7 连接, 实现样品光谱信息的采集。参考盒中分别放入 1, 1.5, 2, 2.5, 3 和 3.5 g 面粉样品, 表面等重压平, 在外界光 源环境相同的情况下, 利用自己编写的检测软件设置积分时 间为 50 ms, 平均扫描次数为 2, 采集全波段吸光度, 如图 4 所示。从图中可以看出,不同样品量的光谱曲线大致相同, 由于长波近红外穿透力较弱,随着样品量的增加,不仅长波 区域采集到的噪音会增加, 而且相应样品的吸光度也会增 加。1 200 nm 波长点附近具有明显的吸收峰, 表明随着样品 量的增加水分的倍频信息也会相应增加。故选择样品量为2 g, 光谱噪音较少, 利于后续建模。 &0)0) 光源控制模块

光源控制模块由卤素灯珠、光源座、电路板、1 kΩ 上拉 电阻和 TIP120 达林顿晶体管。通过达林顿晶体管来控制 12 V的大功率光源, 使用 1 kΩ 的上拉电阻是为了防止由晶体 管的开关切换引起的电流峰值导致 GPIO 引脚过载。光源选 用六个飞利浦卤素灯珠(10 W 12 V), 五个排成环形, 还有  $-\hat{\gamma}$ 位于环形中间, 其有效波长可达 900~1 900 nm。光源 控制模块的电路板接线图如图 5 所示。

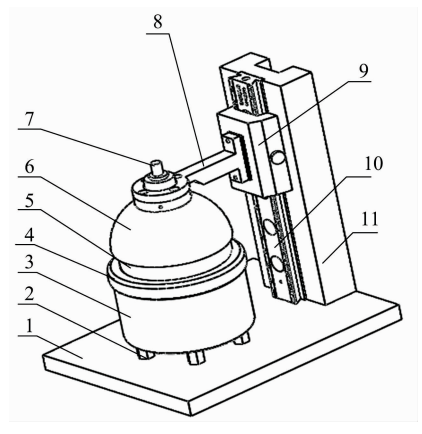

图> 检测附件

1: 载物台; 2: 铜螺柱; 3: 光源座; 4: 光源盖; 5: 参考盒; 6: 反射 罩; 7: 光纤准直镜; 8: 调节杆; 9: 燕尾导轨滑块; 10: 燕尾导轨; 11: 支架

### Fig. 3 Test accessories

1: Objective table; 2: Copper stud; 3: Light source seat; 4: Light source cover; 5: Sample pool; 6: Reflective cover; 7: Optical fiber collimating mirror; 8: Adjusting rod; 9: Swallowtail guide slide block; 10: Dovetail guide rail; 11: Support

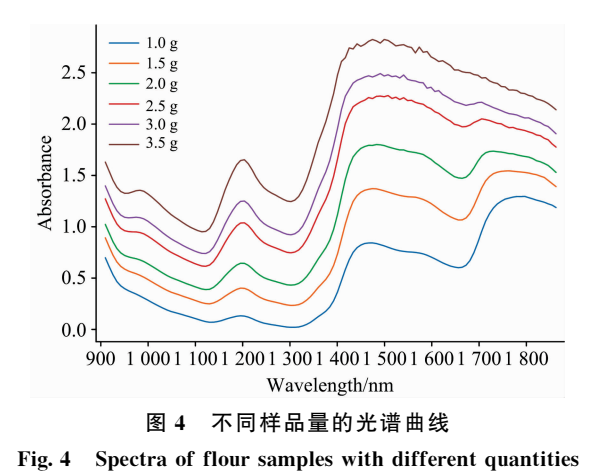

#### 1.2.3 处理与显示模块

作为便携式面粉多品质检测仪的核心部件, 其不仅要与 光谱仪进行通信, 实现数据传输, 还要对采集到的光谱信息 进行数据处理, 控制光源的开和关以及显示信息。选择树莓 派4B作为整个核心处理器, 是因为其集成度高, 便于开发 软件。树莓派4B是基于 ARM(CortexA-72)的微型计算机主 板, 采用 BroadcomBCM2711BO(1.5 GHz 主频, 4 核, 4 G内 存)处理器, 拥有 2个 USB3.0 和 2 个 USB2.0, 还有 1 个以

太网接口, 40 针引脚, 1个 HDMI 接口, 1个 TYPE-C 充电 接口, 非常适合用于便携式设备的开发。其尺寸大小为 88  $mm \times$ 58  $mm \times$ 19.5  $mm$ , 为防止程序加载时间过长, 芯片过 热, 树莓派 4B 还需安装风扇以及在芯片上安装散热片。另 外选择7寸液晶触摸屏实现终端显示功能,其屏幕分辨率为  $800\times480$  像素, 触摸屏通过树莓派  $4B$  的 HDMI 接口实现连 接。光谱仪通过 USB 数据线实现与树莓派 4B 的通信。

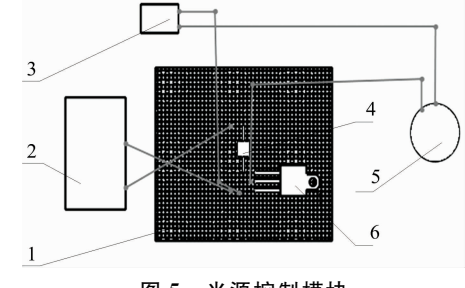

## 图 5 光源控制模块

1: 电路板; 2: 树莓派 4B; 3: 锂电池; 4: 1 kΩ 上拉电阻; 5: 卤素灯珠; 6: TIP120 达林顿晶体管

#### Fig. 5 Light source control module

1: Circuit board; 2: Raspberry Pi 4B; 3: Lithium battery;  $4:1 k\Omega$  pull-up resistor; 5: Halogen lamp bead;

6: TIP120 Darlington transistor

### &0)03 电源模块

电源模块选择可充电锂电池,该电池拥有 1 1800 mA · h 的容量, 可持续供电 2 h。 输入 12 V, 输出为 5, 9 和 12 V, 分别给树莓派、光谱仪和卤素灯供电。

### ) 实验部分

### 2.1 材料

面粉样品来自江苏三零面粉海安有限公司, 共采购 200 份样品。将采购后的200份样品标记并封于塑料袋中,其中 取180份样品用于建模集和预测集, 20 份样品用于外部验证 集, 将180 份样品中的每份样品再分三份, 每份取 100 g, 分 别用红黄蓝三种颜色标记每种样品中分成的三份。红色用于 采集光谱信息, 黄色用于理化试验以便获取湿度值, 蓝色样 品用于理化试验以便获取 DON 的含量。所有样品使其受一 定程度的赤霉病感染, 放置于常温中保存。

#### 2.2 理化指标的测定

取所有黄色样品用于面粉湿度值的测定,根据《GB/T 5009.3-2016》使用直接干燥法测得,每份样品测二次,取平 均值。根据《SN/T3137-2012 出口食品中脱氧雪腐镰刀菌烯 醇、3-乙酰脱氧雪腐镰刀菌素和菌精酶 素质等于 醇及其代谢物的测定液相色谱-质谱/质谱法》测得所有蓝色 样品的 DON 含量。为保证面粉的湿度与 DON 不会随着同一 种样品之间因为测量时间间隔过长而导致的误差,需要同时 进行所有红色样品的光谱信息采集,所有黄色样品的湿度值 测量以及所有蓝色样品的 DON 含量测量<sup>[14]</sup>。

面粉湿度和 DON 含量的统计结果如表 1、表 2 所示。建

表L 面粉湿度测量结果 Table 1 Moisture measurement results of flour

| Yellow sample set | $^{\circ}$ 0 $\prime$<br>Min/ | $Max/\%$ | Average / <i>%</i> | Standard deviation/ $\%$ |
|-------------------|-------------------------------|----------|--------------------|--------------------------|
| Calibrationset    | 1.49                          | . 4.86   | 13.18              | 0.01                     |
| Predictionset     | 12.02                         | 15.31    | 13.53              | 0.52                     |

表 2 面粉 DON 含量测量结果

Table 2 Measurement results of DON content in flour

| Blue sample set | $\mathrm{Min}/(\mathrm{mg} \cdot \mathrm{kg}^{-1})$ | $\text{Max}/(\text{mg} \cdot \text{kg}^{-1})$ | $Average/(mg \cdot kg^{-1})$ | Standard deviation $/(mg \cdot kg^{-1})$ |
|-----------------|-----------------------------------------------------|-----------------------------------------------|------------------------------|------------------------------------------|
| Calibration set | 0.0051                                              | 8.4556                                        | 0.8734                       | l. 339 6                                 |
| Prediction set  | 0.0212                                              | 8.9996                                        | 0.8561                       | 1.5186                                   |

模集和预测集的标准偏差相差不大表明两类样本之间的差距 很小。DON 测量结果中发现偏高的标准偏差反映了各个样 品之间 DON 含量相差较大, 表明样品受到了不同程度的赤 霉病的感染。

## 1 结果与讨论

### 3.1 面粉样品的光谱采集

将所有红色样品的70%和30%分别设置成建模集和预 测集, 然后从每个待测样品中分别依次取 2 g 平铺于样品池 中并使用自行设计的检测仪采集光谱。采集波段为 900~ 1 870 nm, 原始光谱如图 6 所示。

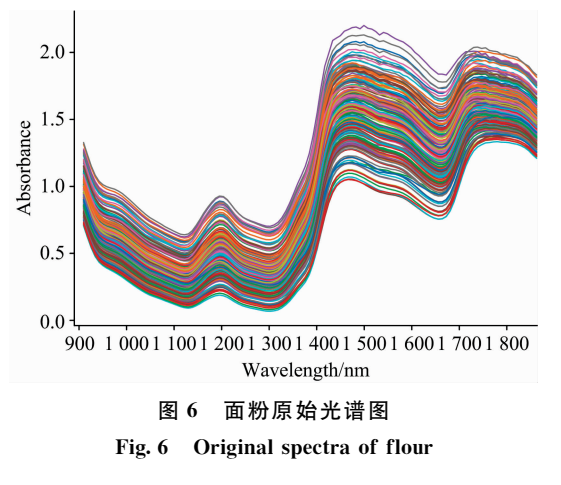

原始图谱中 1 195 和 1 470 nm 波长点处存在水分的倍频 吸收峰,表明面粉的水分对近红外光谱的影响。由于赤霉病 在感染小麦时, 会使得面粉中蛋白质、淀粉等成分减少, 受 感染的越严重,反映在1140,1420和1582 nm波长处的吸 光度会呈现下降趋势[15]。

### 3.2 异常样本与光谱的剔除

利用箱线图可以进行异常值的检测, 图 7 为原始样品前 20个光谱波段的箱线图,发现在 900~1 048 和 1 788~1 870 nm 之间存在异常值, 即存在有吸光度值大于上四分位数加 上 1.5 倍四分位间距的样本, 原因是光谱首尾端存在相当大 的噪声,导致出现异常吸光度值。在  $1\,327\sim1\,351$  nm 波段 也出现异常吸光度值,是因为存在一个异常样本。图8为剔 除异常值后前20个光谱波段的箱线图, 最终截取 1 048~ 1 747 nm 波段的光谱数据进行后续处理。

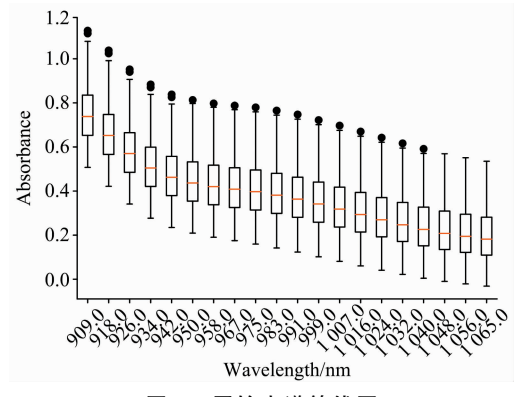

图 7 原始光谱箱线图

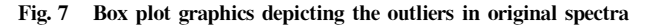

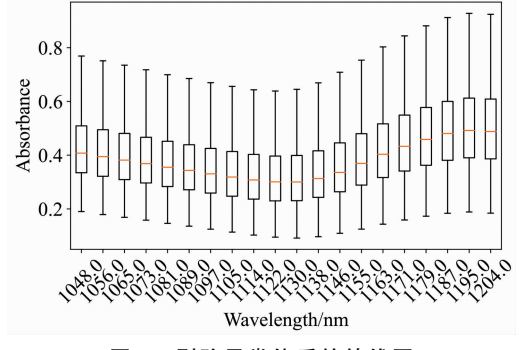

图 8 剔除异常值后的箱线图

Fig. 8 Box plot graphics depicting the outliers removed

### 3.3 面粉湿度的预测模型的建立

由于附件的制造精度误差以及光谱采集时不可避免的系 统误差等原因, 存在基线漂移和光散射等现象, 会影响模型 的精度。因此选择多元散射校正(MSC)、S-G 卷积平滑和标 准正态变换(SNV)对原始光谱数据进行预处理。其中 S-G 平 滑法的预处理效果如图 9 所示。

通过 The Unscrambler X 10.4 光谱分析软件将未经过预 处理和经过预处理的数据通过偏最小二乘回归法(PLS)建立 定量模型。根据表格3所示,不采用任何预处理的建模效果 要优于经过预处理的建模效果, 其建模集和预测集相关系数

分别为 0.883 和 0.853, 均方根误差分别为 0.145% 和 0.286%,残差预测偏差 RPD 为 2.5。

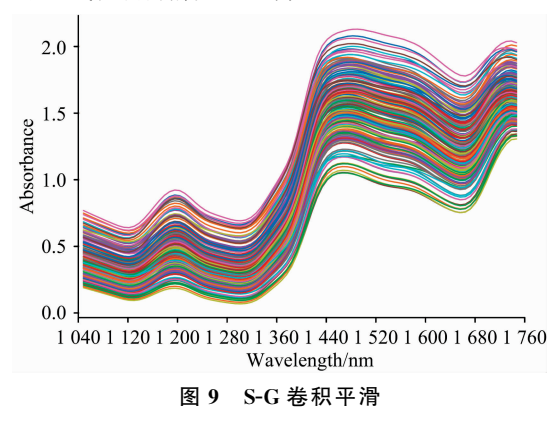

Fig. 9 Savitzky-Golay smoothing

表 3 不同预处理后的 PLSR 预测模型

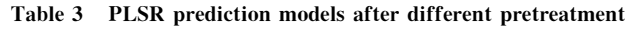

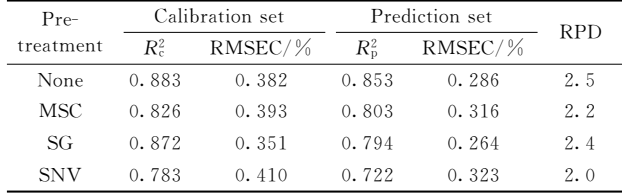

### 3.4 面粉 DON 滑量超标与否的判别分析模型的建立

根据我国 GB 2715-2005《粮食卫生标准》对于小麦中呕 吐毒素含量的限量标准规定,把含量超过  $1\,000\ \mu\text{g}\cdot\text{kg}^{-1}$ 的 样品归为超标样品,不超过 $1000 \mu$ g·kg $^{-1}$ 的样品归为未超 标样品,将未超标样本标记为0类标签,超标样本标记为1 类标签。

3.4.1 主成分分析

对126份建模集的面粉样品进行主成分分析,如图 10 所示, 第一主成分和第二主成分的累积贡献率已经超过了 99.6%, 故运用前两个主成分就能基本表示原先86个波段 下的特征信息。利用第一第二主成分画出图 11,发现样品明 显的分类趋势,因此接下来使用逻辑回归对样品进行分类并 评估模型。

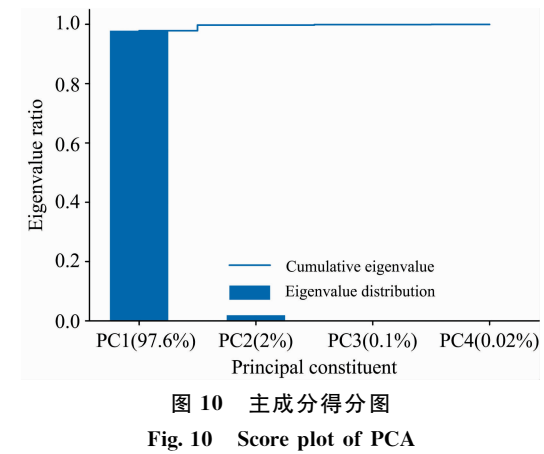

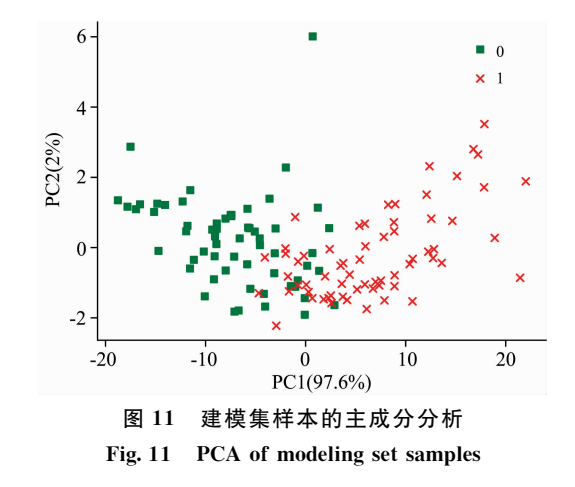

#### 3.4.2 逻辑回归

逻辑回归是一个经典的二分类模型, 基于上述 PCA 的 分析,使用逻辑回归对预测集进行分类。决策边界如图 12 所 示,预测结果的混淆矩阵如图13所示,对未超标样本的预测 准确率高达96%,对超标样本的预测准确率高达89%。

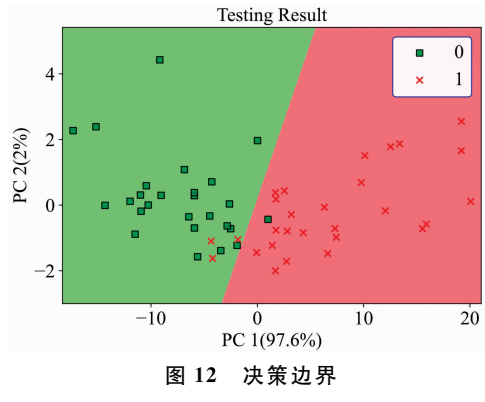

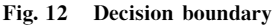

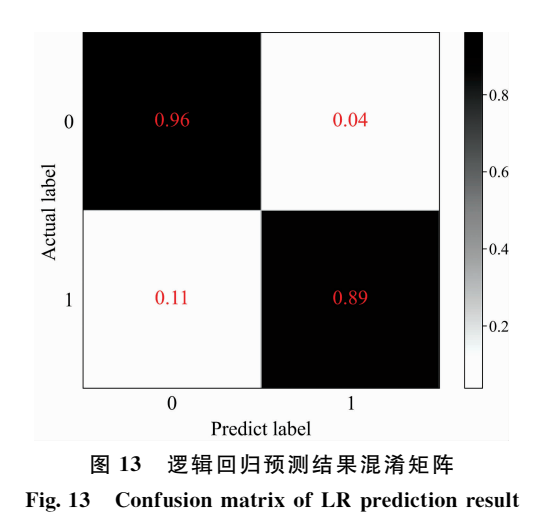

为进一步验证模型的分类性能, 做出了逻辑回归分类模 型的受试者工作特征曲线(ROC), 如图 14 所示, 代表模型 性能指标的 AUC 值达到了 0.927。表明 PCA-逻辑回归模型 对面粉中 DON 超标与否的判别有较高的准确率。

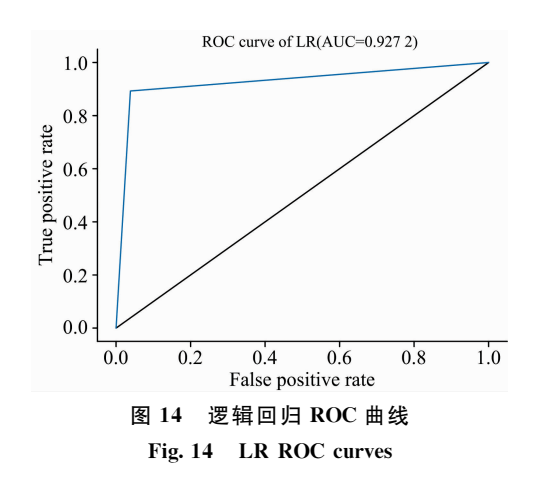

### 3.5 面粉多品质检测仪软件开发

本检测仪配套的软件是基于 python 语言对德国 INSION 公司的 NIR 1.7/S 微 型 近 红 外 光 谱 仪 进 行 二 次 开 发。在 Win10 操作系统上使用 PyQt5 编写人机交互界面, PyCharm Community Edition 2020. 1. 2 x64 编写后台逻辑文件, 然后 将程序移植到树莓派 4B 系统中, 从而实现面粉的湿度预测 和 DON 超标与否的判别。如图 15 所示, 该检测系统主要分 为4个模块: 光谱图像显示区、目标预测区、光谱仪控制模 块和模型与数据模块。光谱图像显示区主要用来显示由光谱 仪采集到的光谱数据, 包括采集暗背景、白参考和样品光 谱。目标预测区即显示面粉的湿度值和 DON 有无超标情况。 光谱仪控制模块可以控制光源的开关, 连接光谱仪设置积分 时间,平均扫描次数,采集暗背景,白参考以及样品光谱, 也可以进行连续测量,若勾选预测,即可实现预测功能。模 型与数据模块可以对采集到的数据进行显示和保存以及导入 本地的数据进行模型训练和保存,若本地有模型,也可直接 导入用于预测和判别分析。

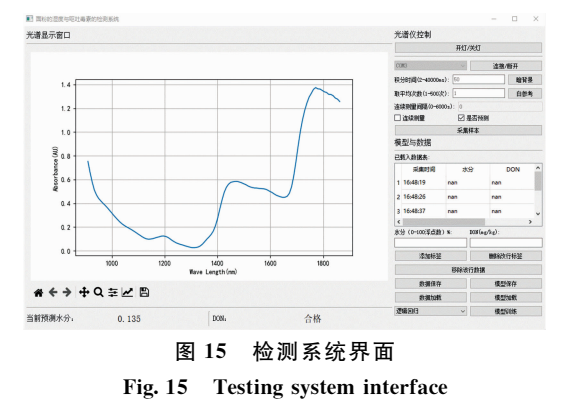

其工作流程图如图 16 所示。当显示连接光谱仪成功后, 设置积分时间 50 ms 和平均扫描次数 2 次, 可以采集暗光谱 和白参考,并将采集到的数据经过计算绘制成图像显示在光 谱图像显示区;可以添加、删除和保存已经采集好的数据; 采集完一组数据后,可以进行模型训练,并将训练好的模型 保存, 以便为下次采集样本提供模型; 也支持从外部导入数 据进行模型训练并保存; 当采集完暗背景和白参考后, 可以 测量样品,选择建立好的模型后,勾选预测,点击采集样本,

便会在目标预测区显示出结果; 本程序也支持连续采集, 设 置连续采集时的时间间隔后,勾选连续测量,点击采集样 本, 此时光谱图像显示区将会连续显示光谱图像, 目标预测 区将会连续显示检测结果。

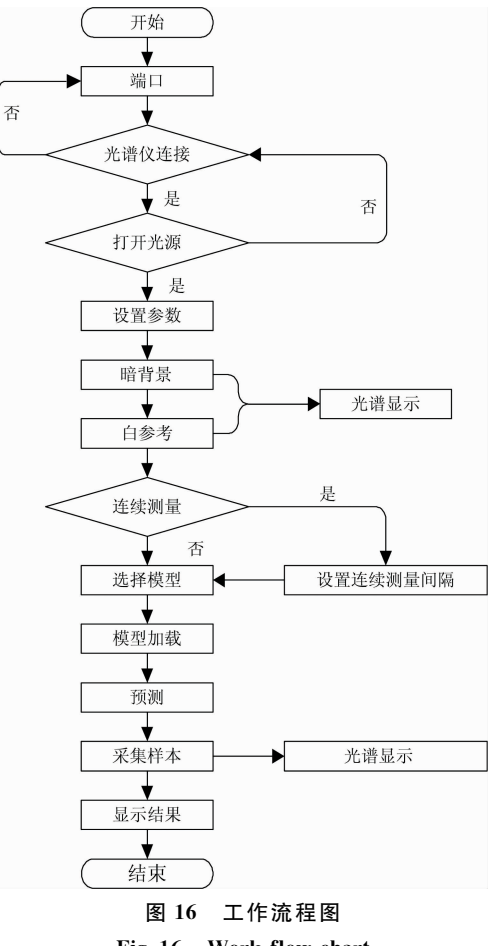

Fig. 16 Work flow chart

### 3.6 面粉多品质检测仪试验验证

取剩余的20份外部验证集样品并分别编号用于对便携 式面粉多品质检测仪的精确性和稳定性的验证, 使用该检测 仪对 20 份样品进行面粉湿度和 DON 超标与否的预测, 将软 件所预测的结果与标准理化值进行比较。其中每份样品的湿 度分别测量3次,取3次预测结果的平均值作为最终预测结 果,用最大相对误差来衡量仪器的稳定性,每份样品的 DON 超标与否只测量一次,与实际结果进行比较, 计算识别准确 率来衡量仪器的精确性。

试验结果显示面粉水分的最大相对误差为 2.89%, 面粉 湿度的预测值与真实值的相关性如图 17 所示, 面粉湿度预 测模型的相关系数为 0.876, 均方根误差为 0.21%, 检测仪 对外部验证集样品 DON 超标与否的判定结果如表 4 所示, 有2个样本被误判,其余全部判别正确, 识别准确率达到了 90%,外部验证集的准确率略低于测试集可能是因为外部验 证集放置时间太长导致禾谷镰刀菌繁殖, 使原本未超标的样 本被检测仪预测为超标。检测仪测定的结果与实际结果相差 不大且具有较高的识别准确率表明该仪器可以实现面粉湿度

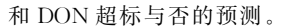

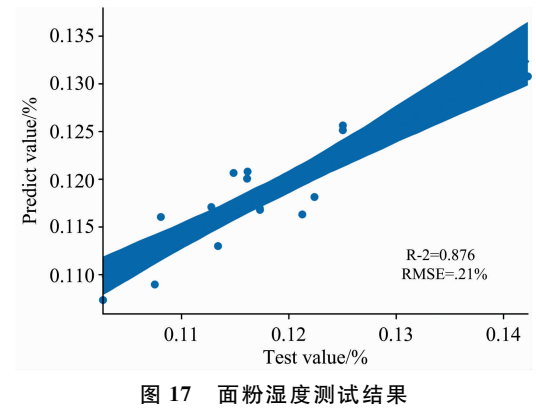

Fig. 17 Test results of flour moisture

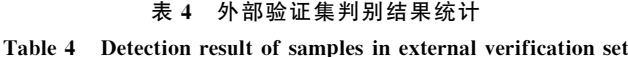

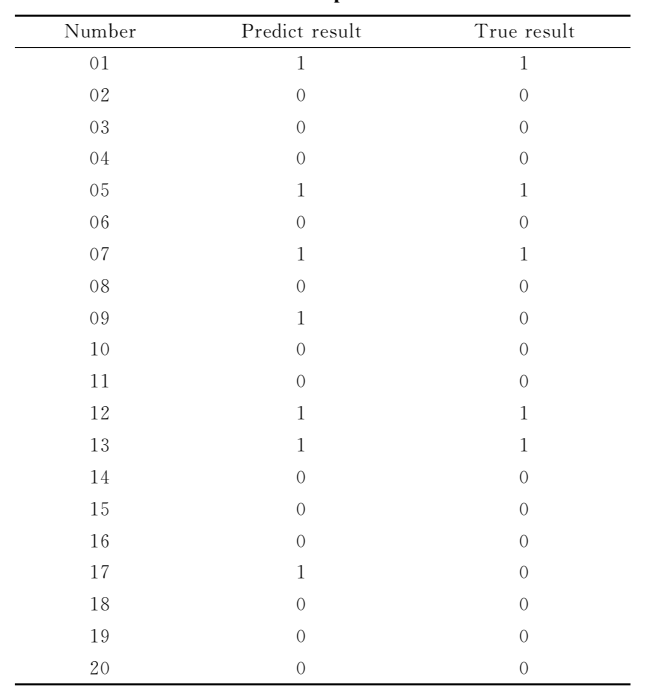

## References

- [1] CHEN Juan, ZHAI Huan-chen, CAI Jing-ping(陈 娟, 翟焕趁, 蔡静平). Journal of the Chinese Cereals and Oils Association(中国粮油 学报),  $2016$ ,  $31(3)$ ,  $106$ .
- [2] Gonzalez-Munoz A, Montero B, Enrione J, et al. Journal of Cereal Science, 2016, 71: 246.
- [3] JIANG Xue-song, ZHANG Bin, ZHAO Tian-xia, et al(蒋雪松, 张 斌, 赵天霞, 等). Spectroscopy and Spectral Analysis(光谱学与光 谱分析), 2019, 39(12): 3904.
- [4] LIU Ya-chao, LI Yong-yu, PENG Yan-kun, et al(刘亚超, 李永玉, 彭彦昆, 等). Transactions of the Chinese Society for Agricultural Machinery(农业机械学报), 2019, 50(8): 351.
- [5] GUO Zhi-ming, CHEN Quan-sheng, ZHANG Bin, et al(郭志明, 陈全胜, 张 彬, 等). Transactions of the Chinese Society of Agricultural Engineering(农业工程学报), 2017, 33(8): 245.
- $[6]$  Huang Y P, Lu R F, Chen K J. Postharvest Biology and Technology, 2020, 161: 111065.
- [7] ZHANG Hai-hui, CHEN Ke-tao, SU Dong, et al(张海辉, 陈克涛, 苏 东, 等). Transactions of the Chinese Society of Agricultural Engineering(农业工程学报), 2016, 32(18): 255.

## 4 结 论

(1)基于近红外漫透射光谱,设计了便携式面粉多品质 检测仪,该检测仪主要包括光谱采集模块、光源控制模块、 处理与显示模块以及电源模块。其中漫透射检测附件可以自 由升降方便样品的放置以及可以有效避免外界杂散光的干 扰, 设计了控制光源开关的电路, 选用树莓派 4B作为核心 处理器, 选用可充电锂电池供电, 可持续供电 2 h, 仪器大小  $250$  mm $\times$ 170 mm $\times$ 300 mm, 满足便携式设备要求。

(2) 将选取的 180 份样品中的红色样品进行光谱采集的 同时测定黄色样品的湿度理化值和蓝色样品的 DON 含量 值。利用箱线图剔除光谱俩端的噪音和一个异常样本, 最终 选取 1 048~1 747 nm 波 段 光 谱 进 行 建 模 。通 过 The Unscrambler X 10.4 光谱分析软件利用多元散射校正 $(MSC)$ 、 S-G 卷积平滑和标准正态变换(SNV)对原始光谱数据进行预 处理,建立面粉水分的偏最小二乘回归预测模型,结果显示 不采用任何预处理的建模效果要优于经过预处理的建模效 果,其建模集和预测集相关系数分别为 0.901 和 0.855, 均 方根误差分别为 0.145%和 0.286%, 残差预测偏差 RPD 为 2.5。利用主成分分析和逻辑回归对面粉中 DON 含量超标与 否进行判别分析, 使用混淆矩阵和 ROC 曲线下的 AUC 值来 评价分类模型的性能。其中混淆矩阵结果显示未超标样本的 预测准确率高达 96%, 超标样本的预测准确率高达 89%, ROC 曲线下的 AUC 值为 0.927。

(3)基于 PyQt5 开发工具应用 python 语言编写了面粉湿 度和 DON 超标与否的实时分析检测系统。利用该系统中模 型与数据模块得到面粉湿度的 PLSR 预测模型和 DON 超标 与否的判别分析模型,实现模型训练和加载一体式,满足便 携式面粉多品质检测仪的快速无损检测。

(4)利用外部验证集试验验证了便携式面粉多品质检测 仪的精确性和稳定性。结果显示面粉水分的最大相对误差为  $2.89\%$ , 面粉湿度的预测值和实际值的相关系数为 0.876, 均方根误差为 0.21%。面粉中 DON 含量超标与否的识别准 确率为 90%, 表明该仪器可以对面粉的湿度和 DON 含量超 标与否进行无损检测分析。

- [8] GAO Sheng, WANG Qiao-hua, SHI Xing, et al(高 升, 王巧华, 施 行, 等). Transactions of the Chinese Society for Agricultural Machinery(农业机械学报), 2021, 52(2): 308.
- [9] SUN Hong, CHEN Xiang, SUN Zi-chun, et al(孙 红,陈 香,孙梓淳,等). Transactions of the Chinese Society for Agricultural Machinery(农业机械学报), 2018, 49(3): 173.
- [10] LI Long, PENG Yan-kun, LI Yong-yu(李 龙,彭彦昆,李永玉). Transactions of the Chinese Society of Agricultural Engineering(农业 工程学报), 2018, 34(9): 267.
- [11] WANG Fan, LI Yong-yu, PENG Yan-kun, et al(王 凡, 李永玉, 彭彦昆, 等). Transactions of the Chinese Society of Agricultural Engineering(农业工程学报), 2017, 33(19): 295.
- [12] WANG Fan, LI Yong-yu, PENG Yan-kun, et al(王 凡,李永玉,彭彦昆,等). Transactions of the Chinese Society for Agricultural Machinery(农业机械学报), 2018, 49(7): 348.
- [13] Mutlu A C, Boyaci I H, Genis H E, et al. European Food Research and Technology, 2011, 233(2): 267.
- [14] Femenias A, Gatius F, Ramos A J, et al. Food Control, 2020, 111: 107074.
- [15] DING Jing, LIANG Kun, HAN Dong-shen, et al(丁 静,梁 琨,韩东桑,等). Journal of Triticeae Crops(麦类作物学报), 2019, 39  $(7); 867.$

# Design of Portable Flour Quality Safety Detector Based on Diffuse Transmission Near-Infrared Spectroscopy

ZHANG Xiao-hong<sup>1</sup>, JIANG Xue-song<sup>1</sup><sup>\*</sup>, SHEN Fei<sup>2\*</sup>, JIANG Hong-zhe<sup>1</sup>, ZHOU Hong-ping<sup>1</sup>, HE Xue-ming<sup>2</sup>,  $JIANG$  Dian-cheng<sup>1</sup>, ZHANG Yi<sup>3</sup>

1. School of Mechanical and Electronic Engineering, Nanjing Forestry University, Nanjing 210037, China

2. College of Food Science & Engineering of Nanjing University of Finance and Economics, Nanjing 210023, China

3. Jiangsu Grain and Oil Quality Inspection Center, Nanjing 210031, China

Abstract Based on near-infrared diffuse transmission spectrum analysis technology, a portable flour quality safety detector is designed, which mainly includes a spectrum acquisition module, light source control module, processing and display module and power supply module. Among them, diffuse transmission detection accessories can be lifted freely to facilitate the placement of samples and effectively avoid the interference of external stray light. The circuit for controlling the switch of the light source is designed, and experiments determine the optimal thickness of samples. Raspberry Pi 4B is selected as the core processor, and a rechargeable lithium battery is selected for the power supply. The instrument can continuously supply power for 2 hours, and its size is 250  $\text{mm} \times 170 \text{ mm} \times 300 \text{ mm}$ . A total of 180 samples were taken from the flour ground from wheat after bran removal. Each sample was divided into three parts: yellow, red and blue. For all red samples, use the near-infrared diffuse transmission spectrum with the wavelength of  $900 \sim 1870$  nm to collect and record the spectral information, measure and record the humidity value of all yellow samples, and measure and record the Don content of all blue samples. The three samples need to be measured at the same time. The noise at both ends of the spectrum and an abnormal sample are eliminated by box diagram, and finally, the spectrum in 1 048  $\sim$  1 747 nm band is selected for modeling. The multivariate scattering correction (MSC), S-G convolution smoothing and standard normal transformation (SNV) were used to preprocess the original spectral data, and the partial least squares regression prediction model of flour humidity and PCA-logistic regression classification model of DON content exceeding the standard were established respectively. The correlation coefficients of the calibration set and prediction set of the optimal PLSR prediction model for humidity are 0.883 and 0.853, the root mean square error is 0.382% and 0.286%, and the residual prediction deviation RPD is 2.5. The AUC value under the ROC curve of the prediction set of the PCA-logistic regression classification model is 0.927. The confusion matrix shows that the prediction accuracy of samples not exceeding the standard is  $96\%$ , and that of samples exceeding the standard is  $89\%$ . The GUI interface is designed based on PyQt5, and the flour quality real-time detection system is written by Python language. The detection software can realize the training, saving and loading of PLSR and PCA-logistic regression models. The accuracy and stability of portable flour multi-quality tester were verified by external verification set test. The results showed that the correlation coefficient and root mean square error of the external verification set of flour humidity were 0.876 and 0.21%, and the maximum relative error was 2.89%. The recognition accuracy of flour DON content exceeding the standard is 90%, indicating that the instrument can be used for nondestructive detection and analysis of flour humidity and DON content.

Keywords Flour; Near infrared spectrum; Quality; Protable; Nondestructive examination; DON